# **Assignments/Faculty Review Process in WebAdmit**

## Notification

• You will receive an email notification when one or more applications are assigned to you.

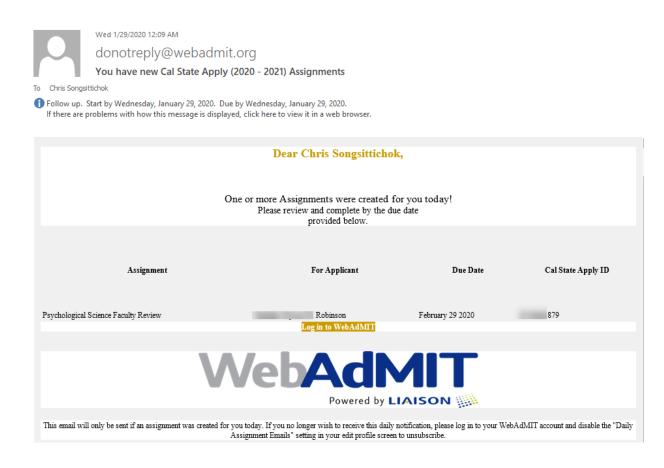

### How to Access WebAdmit?

• The WebAdmit tile is available in **MyCoyote** under "Administrative Systems." Log in to MyCoyote on your device to be able to navigate directly to WebAdmit.

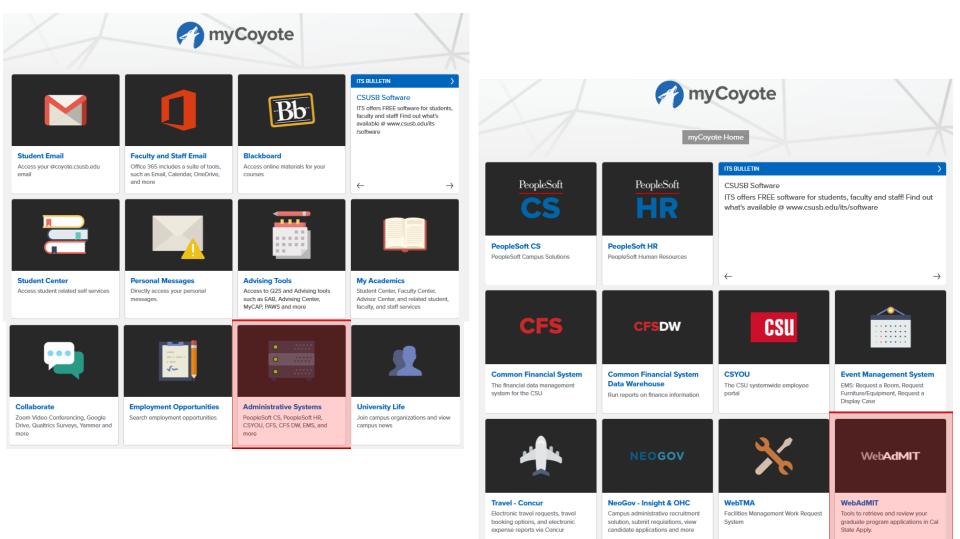

# **Search for Your Assignments**

In the WebAdmit Dashboard (at the top-right drop-down box), please make sure that you are in the right "Organization" (Graduate, Credential, • or Extension) and "Cycle" (2020-2021). In the "Review Assignments" section, you will find a list of applications assigned to you. Please note that you can click the Cal State Apply logo to access the dashboard anytime.

| CAL STATE -         |                   |                              | Califor                              |             | ngsittichok 🔝   Dashboard Account Old Use<br>Cal State Apply / San Bernardino Graduate (2020 - 202<br>y   San Bernardino Graduate   2020 - 2021 Cy |
|---------------------|-------------------|------------------------------|--------------------------------------|-------------|----------------------------------------------------------------------------------------------------|
| Applicants          | ▼ Review Assignme | ents                         |                                      |             | Designations by Local Status                                                                                                    |
| arch                | Applicant         | Designations                 | Assignment                           | Due Date    | 57 None<br>0 Application Withdrawn                                                                                                    |
| icii                | Robinson,         | Psychological Science (Fall) | Psychological Science Faculty Review | Feb 29 2020 | 0 Incomplete Application                                                                                                    |
| Search Assignments  |                   |                              |                                      |             | 0 Queue-Eligible for Consideration<br>3 Ready for Department Review                                                                                |
| aren Assignmenta    |                   |                              |                                      |             | 0 Ready for Department Review (Appeal)                                                                                                    |
| ch Interviews       | Recently Submitte | d Designations               |                                      |             | 0 Pending Program Materials<br>0 Ready for Graduate Coordinator to Review                                                                          |
| ch merviews         |                   | A 1' 1                       |                                      |             | 0 Accept-Classified                                                                                                    |
| board               | Recently Updated  | Applicants                   |                                      |             | Accept-Conditionally Classified     Denied                                                                                                    |
| Jaru                | Recent Status Cha | andes                        |                                      |             | 0 Student Declined                                                                                                    |
| ogress Applicants   |                   |                              |                                      |             | 0 Admitted in PeopleSoft (for Grad Studies Us                                                                                                    |
| Togress Applicants  |                   |                              |                                      |             | Only)<br>0 Denied in PeopleSoft (for Grad Studies Use                                                                                              |
| Hold Applicants     |                   |                              |                                      |             | Only)                                                                                                    |
| Tota Applicants     |                   |                              |                                      |             | 0 IA-Incomplete Application<br>0 IA-Eligible for Consideration                                                                                     |
| livered Applicants  |                   |                              |                                      |             | 0 IA-Eligible for Consideration (Domestic Stud                                                                                                    |
| elivered Applicants |                   |                              |                                      |             | 0 IA-Denied Not Eligible<br>0 IA-Accept-Classified                                                                                                 |
|                     |                   |                              |                                      |             | 0 IA-Accept-Conditionally Classified                                                                                                    |
| olicant Lists       |                   |                              |                                      |             | 0 IA-Accept-Deferred to ELP<br>0 IA-Denied                                                                                                    |
|                     |                   |                              |                                      |             | 0 IA-Defiled<br>0 IA-Admitted in PS                                                                                                    |
| eports & Exports    |                   |                              |                                      |             | 0 IA-Denied in PS                                                                                                    |
|                     |                   |                              |                                      |             | 60 Total                                                                                                    |

- Alternatively, you can search for your assignments by selecting "Applicants," then "Search Assignments." You can also search for your assigned applications by "Reviewer" (your name).
- Click the student's name to access the application.

| - CAL STATE                                             | Chaiyaporn Songsittichok L Dashboard Account<br>Cal State Apply / San Bernardino Graduate<br>California State University   San Bernardino Graduate   202                                                  |                                                                                                    |
|---------------------------------------------------------|----------------------------------------------------------------------------------------------------|----------------------------------------------------------------------------------------------------|
| • Applicants<br>Search                                  | Search Assignments       Hide Filters       Search Actions       Sort Results         Active Filters: Reviewer equals 'Songsittichok, Chaiyaporn'       1 applicant       Sort Results       Sort Results | About Search<br>Assignments<br>From this page you<br>can search your                                  |
| Search Assignments                                      | Last Name     Date Assigned       First Name     Due Date                                                                                                    | assignments.<br>Click <u>here</u> to see a<br>video about using<br>Assignments and                    |
| Search Interviews Clipboard                             | Cal State Apply ID Remark                                                                                                    | Interviews in<br>WebAdMIT.                                                                            |
| In Progress Applicants                                  | Assignment Type  Local Status  Songsittichok, Chaiyaporn  Songsittichok, Chaiyaporn                                                                                                    | program administrator<br>you will be able to<br>view all assignments<br>that belong to your           |
| On Hold Applicants Undelivered Applicants               | Search Reset Criteria                                                                                                    | program.<br>The Search<br>Assignments feature                                                         |
| Applicant Lists                                         | Name & Cal State<br>Apply ID     Complete     Reviewer     Assignment Type     Due Date                                                                                                    | allows you to search<br>by applicant Last<br>Name, CAS ID,<br>Complete                                |
| <ul> <li>Reports &amp; Exports</li> <li>Help</li> </ul> | Robinson,<br>Songsittichok, Chaiyaporn Psychological Science Faculty<br>Review Feb 29 2020                                                                                                    | Assignments (or not),<br>Assignment Type,<br>Reviewer, Due Date,<br>Remark or Score.<br>Opre you have |

### **Review Applications**

Once you are in a student's application, in the "Documents" section, there are four tabs where you can find the full application, unofficial • transcripts, and other supporting documents that have been uploaded by the student. In the first "Applications" tab, you can click "Full **Application PDF**" to download the complete application.

| ▼ Documents                                         |                  |                                          |        |                       |              |
|-----------------------------------------------------|------------------|------------------------------------------|--------|-----------------------|--------------|
| Applications (1) Applicant Uploaded Documents Appli | cation Level (0) | Applicant Uploaded Documents Program Lev | el (2) | Admissions Uploaded D | ocuments (2) |
| Applications (1) Applicant oploaded Documents Appli |                  | Applicant oploaded Documents Program Eev |        | Admissions opioaded D |              |
| Document                                            | Designation      |                                          | Rece   | ived                  |              |
| The Full Application PDF Psychologic                |                  | ience (Fall)                             | Jan 0  | 6 2020                |              |
| •                                                   |                  |                                          |        |                       |              |

In the last "Admissions Uploaded Documents" tab, you will find additional documents and the GPA Summary Worksheet, which will ٠ include the student's degree information and applicable undergraduate/post-bac GPAs.

| ▼ Documents                                                                                                    |                                   |                |                       |              |
|----------------------------------------------------------------------------------------------------|-----------------------------------|----------------|-----------------------|--------------|
| Applications (1) Applicant Uploaded Documents Application Level (0) A                                                               | Applicant Uploaded Documents Prog | ram Level (2)  | Admissions Uploaded D | ocuments (2) |
| Attached Document Name                                                                                                    | Upload Date                       | Uploaded By    |                       |              |
| GPA Summary Worksheet 🗙                                                                                                    | Jan 07 2020                       | Cecilia Farmer | г                     |              |
| Transcripts 🗙                                                                                                    | Jan 07 2020                       | Mark Andersor  | 1                     |              |
| Limit of 15mb per file, 8 files per Applicant. Allowed file types are: .pdf, .doc, .docx, .bt Description: Browse No file selected. |                                   |                |                       |              |
| Upload File                                                                                                    |                                   |                |                       |              |

In the "Notes" section, you may find notes made to this application (by the staff or faculty). •

|          | ▼ Notes           |  |              |
|----------|-------------------|--|--------------|
|          | No notes entered. |  |              |
|          |                   |  |              |
| 5   Page |                   |  | Rev. Februar |

## Sample of the GPA Summary Worksheet

| Graduate Ay Appeal COPA (Change of Program) Student Name MSIST - Cyber Security Master's BS | -     | GPA Sumn      | _           |               | ational       |
|---------------------------------------------------------------------------------------------|-------|---------------|-------------|---------------|---------------|
| (Change of Program)<br>Student Name<br>MSIST - Cyber Security<br>Master's                   |       | Adding Master | 's          |               |               |
| MSIST - Cyber Security<br>Master's                                                          |       |               |             |               |               |
| MSIST - Cyber Security<br>Master's                                                          |       |               |             |               | 2202          |
| Master's                                                                                    |       |               | Coyote ID   |               | Term          |
|                                                                                             |       |               |             |               |               |
| BS.                                                                                         |       |               | Credential  |               |               |
| 55                                                                                          |       | 08/08/81      |             |               |               |
| Degree(s) earned                                                                            |       | Degree date(s | ;)          | D             | egree Pending |
|                                                                                             |       |               |             |               |               |
| Notes                                                                                       |       |               |             |               |               |
| College Institutions Attended                                                               | Dates | Units         | Unit Earned | Grade Points  | GPA           |
| UNDERGRADUATE                                                                               |       | Attemped      |             |               |               |
|                                                                                             |       |               |             |               |               |
|                                                                                             |       |               |             |               |               |
| Cumulative GPA                                                                              |       | 0             | 0           | 0             |               |
| POSTBACCALAUREATE<br>UCS                                                                    | 84-85 | 18            | 18          | 48.15         | 2.68          |
| Biola Univ                                                                                  | 00-00 | 6             | 6           | 40.10         |               |
|                                                                                             |       |               | -           | 16.5          | 2.08          |
|                                                                                             |       |               |             | 16.5          |               |
|                                                                                             |       |               |             | 16.5          |               |
|                                                                                             |       |               |             | 16.5          |               |
| Cumulative GPA                                                                              |       | 24            | 24          | 16.5<br>64.65 |               |
| Cumulative GPA<br>Last 90 Units (if required)<br>Undergraduate                              |       | 24            |             |               | 2.75          |

## **Submit Your Results**

• In the "Assignments" section, select "Submit Results" and complete your assignment on the pop-up form.

| Assi                                                       | gnments  |                                    |               |                                          |         |          |                      |               |             |   |
|------------------------------------------------------------|----------|------------------------------------|---------------|------------------------------------------|---------|----------|----------------------|---------------|-------------|---|
| Complete                                                   | Remark   | Score                              | Comments      | Assignment Type                          |         |          | Assigned To          | Date Assigned | Due Date    |   |
| ► Submit Results Psychological Science Faculty Review Sone |          |                                    |               |                                          |         |          | Songsittichok, Chris | Jan 28 2020   | Feb 29 2020 | 0 |
|                                                            |          |                                    |               |                                          |         |          |                      |               |             |   |
| New Ass                                                    | signment |                                    |               |                                          |         |          |                      |               |             |   |
|                                                            |          | Update                             | assignment    |                                          |         |          |                      |               | ×           |   |
|                                                            |          |                                    |               |                                          | Score   | Comments |                      |               | ^           |   |
|                                                            |          |                                    |               | ord (GPA, Major,<br>work: Score 1-7):    |         |          | -                    |               |             |   |
|                                                            |          | sp                                 |               | Strengths and/or                         |         |          |                      |               |             |   |
|                                                            |          |                                    | Notable       | Weaknesses:                              | -       |          |                      |               |             |   |
|                                                            |          | Status of Prerequisite Coursework: |               |                                          | -       |          |                      |               |             |   |
|                                                            |          | Lette                              | ers of Recomn | nendation (Score                         |         |          |                      |               |             |   |
|                                                            |          |                                    |               | 1-7):                                    |         |          |                      |               |             |   |
|                                                            |          |                                    |               | ose (e.g., quality,<br>nent or volunteer |         |          |                      |               | -           |   |
|                                                            |          |                                    |               | ensatory factors:                        |         |          |                      |               |             |   |
|                                                            |          |                                    |               | Score 1-7):                              |         |          |                      |               | _           |   |
|                                                            |          |                                    | Should We Ad  | mit? (Yes, No, or<br>Maybe):             | -       |          |                      |               |             |   |
|                                                            |          |                                    |               | - /                                      |         |          |                      |               |             |   |
|                                                            |          |                                    |               | Total Score:                             |         |          |                      |               |             |   |
|                                                            |          |                                    |               | Complete ass                             | ignment |          | Save without         | Completing    |             |   |
|                                                            |          |                                    |               |                                          |         | - 1      |                      |               | ~           |   |

\*\*\* At this point, the Assignments/Faculty Review process for this application is done. \*\*\*